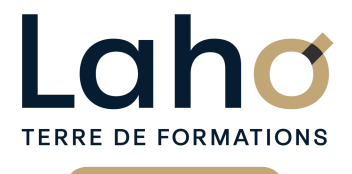

C CI HAUTS-DE-FRANCE

# **BUREAUTIQUE, INFORMATIQUE, PAO**

### **FORMATION CONTINUE**

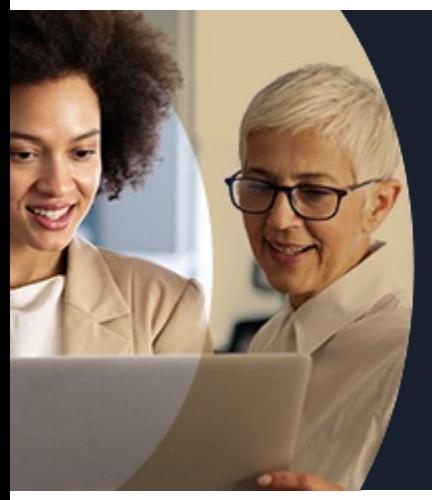

### **ACCESS NIVEAU 2 GÉRER LES BASES DE DONNÉES - ALLER PLUS LOIN**

#### **100%** présentiel

**Public visé :** •Utilisateurs d'Access souhaitant se perfectionner et acquérir des connaissances supplémentaires sur ce logiciel.

**Prérequis :** Sans niveau spécifique

**Accessibilité aux personnes handicapées Contactez-nous pour une étude de vos besoins.**

> FORMATIONS DISPONIBLES

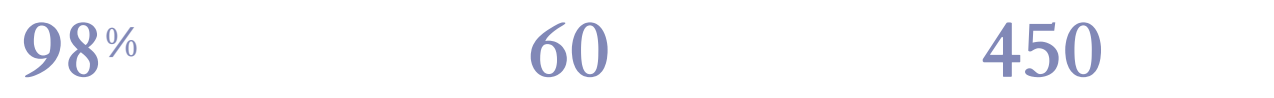

DE TAUX DE **SATISFACTION** 

ANNÉES D'EXISTENCE ET D'EXPÉRIENCE

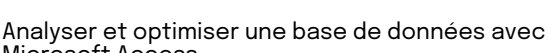

Microsoft Access Aller plus loin dans l'étude des tables et des requêtes

Savoir utiliser des sous-formulaires et des sous-états Créer des requêtes paramétrées Fractionner une base de données et optimiser les

accès en réseau Faire de la programmation sur les objets et actions

d'un formulaire

- **Objectifs Les + de la formation**
	- Nombreux exercices théoriques et pratiques adaptés avec nos équipes de formateurs spécialisés
	- Valorisez vos compétences avec la certification TOSA®

Retrouvez toutes nos formations sur : **[laho-formation.fr](https://laho-formation.fr)**

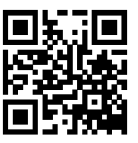

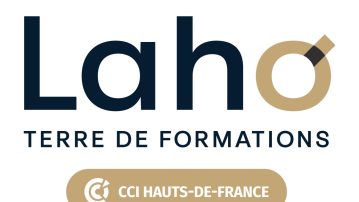

# **BUREAUTIQUE, INFORMATIQUE, PAO**

## **FORMATION CONTINUE**

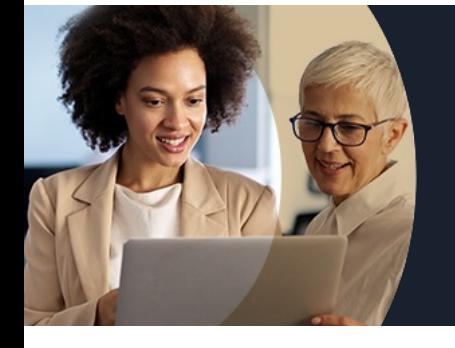

# **ACCESS NIVEAU 2 GÉRER LES BASES DE DONNÉES - ALLER PLUS LOIN**

# **Contenu de la formation**

**Découpage par demi-journée :**

#### **1. RAPPEL DES NOTIONS DE BASES**

**TABLES ET REQUETES : NOTIONS AVANCEES**

- **Optimiser la structure d'une table**
- **Champs calculés dans les tables et les requêtes**
- **Les différentes formes de requêtes action : ajout, suppression, mise à jour, création de table**
- **Jointures internes et externes**
- **Contrôler l'intégrité d'une base de données (doublons, enregistrements orphelins)**

#### **IMPORTER ET EXPORTER**

- **des données d'Excel, de fichiers txt, csv**
- **Attacher des tables Access, des classeurs Excel**

#### **2. CREER DES FORMULAIRES – PARTIE 1**

- Utiliser les sections : entête, détail et pied de formulaire
- Formulaires en mode unique, continu et feuille de données
- Verrouiller et désactiver un champ champs en lecture seule
- Ajouter des champs calculés à un formulaire

Retrouvez toutes nos formations sur : **[laho-formation.fr](https://laho-formation.fr)**

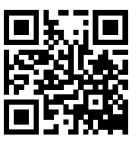

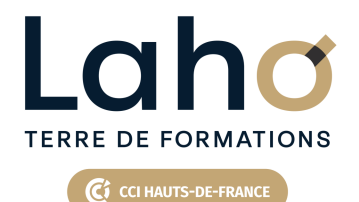

# **BUREAUTIQUE, INFORMATIQUE, PAO**

### **FORMATION CONTINUE**

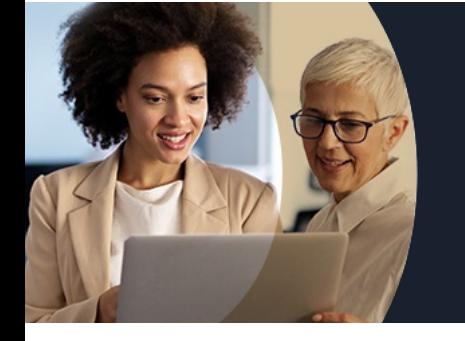

# **ACCESS NIVEAU 2 GÉRER LES BASES DE DONNÉES - ALLER PLUS LOIN**

# **Contenu de la formation**

#### **3. REVISION DES POINTS DU JOUR 1**

- FORMULAIRES PARTIE 2
- Sous-formulaire champs pères, champs fils
- Afficher les données dans des listes déroulantes
- Ajouter des boutons et intervenir sur le VBA
- Formulaires et macros

#### **4. VALORISER LES DONNEES AVEC LES ETATS**

- Filtrer et trier les données
- Utiliser des niveaux de regroupement, répéter une section
- Ajout d'indicateurs statistiques
- Éditer des étiquettes de publipostage
- Construire des états élaborés : la notion de sous-état

EXERCICES REPRENANT LES POINTS JOUR 1 ET JOUR 2

Approfondissement

DEPLOYER UNE APPLICATION EN RESEAU

- Utiliser l'assistant
- Fractionner une base de données
- Tables attachées

#### FACILITER L'UTILISATION DE L'UTILISATEUR A L'AIDE D'UN MENU

- Créer un formulaire indépendant
- Les contrôles de la boite à outils
- Associer des macros à des boutons
- Le bouton assistant contrôle
- Définir un formulaire et une macro de démarrage
- Personnaliser la navigation
- Concevoir un menu d'accueil
- Créer des macros

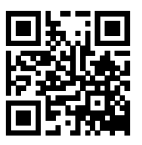

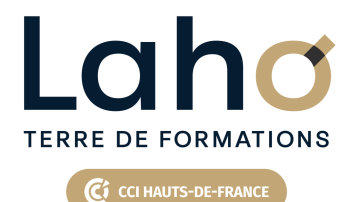

# **BUREAUTIQUE, INFORMATIQUE, PAO**

### **FORMATION CONTINUE**

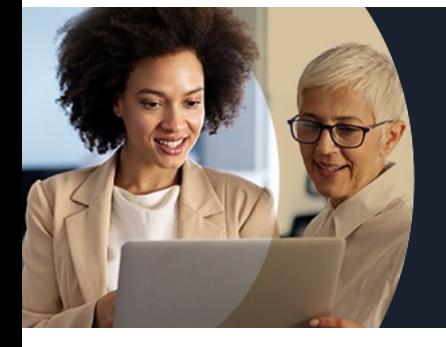

# **ACCESS NIVEAU 2 GÉRER LES BASES DE DONNÉES - ALLER PLUS LOIN**

#### **Modalités, méthodes et outils pédagogiques**

Mise en situation Alternance d'apports théoriques et d'exercices pratiques

### **Résultats attendus**

- Aller plus loin dans l'analyse de sa base
- Optimiser celle-ci dans son uilisation et sa mise en réseau si besoin

### **Modalités d'évaluation**

Processus d'évaluation des acquis tout au long de la formation Evaluation de fin de formation individuelle par le formateur

### **Modalités de financements**

Cap Emploi, Compte Personnel de Formation (CPF), Entreprise, Opérateurs de Compétences (OPCO), Particulier, Pôle Emploi

### **Intervenants**

Une équipe de consultants formateurs experts dans le domaine

### **Certifications**

TOSA® Access

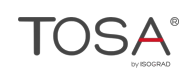

Retrouvez toutes nos formations sur : **[laho-formation.fr](https://laho-formation.fr)**

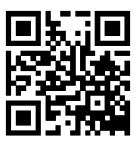